# **imagemounter Documentation**

*Release 1.5.1*

**Ralph Broenink, Peter Wagenaar**

June 17, 2015

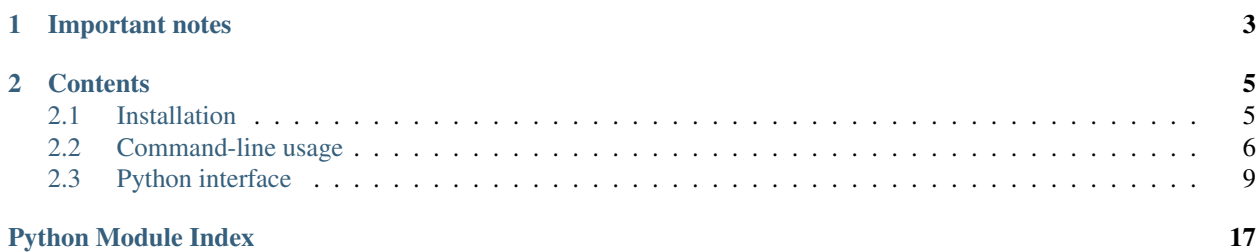

imagemounter is a command-line utility and Python package to ease the mounting and unmounting of EnCase, Affuse and dd disk images. It supports mounting disk images using xmount (with optional RW cache), affuse and ewfmount; detecting DOS, BSD, Sun, Mac and GPT volume systems; mounting Ext, UFS, LUKS and NTFS volumes; detecting (nested) LVM volume systems and mounting its subvolumes; and reconstructing RAID arrays.

In its default mode, imagemounter will try to start mounting the base image on a temporary mount point, detect the volume system and then mount each volume seperately. If it fails finding a volume system, it will try to mount the entire image as a whole if it succeeds in detecting what it actually is.

# **Important notes**

<span id="page-6-0"></span>Not all combinations of file and volume systems have been tested. If you encounter an issue, please try to change some of your arguments first, before creating a new GitHub issue.

Please note that many Linux based operating systems will try to mount LVMs for you. Although imagemounter tries to circumvent this automation, if you are unable to properly unmount, you should try to unmount through the interface of your OS first. Another useful command is *vgchange -a n* to disable all LVMs currently active (only use if you are not using a LVM for your own OS!).

With *imount -clear* you can clear MOST temporary files and mounts, though this will not clean everything. If you used *–pretty* this tool can't do anything for you. It is therefore recommended to first try and mount your image without *–pretty*, to allow you to easily clean up if something crashes.

### **Contents**

### <span id="page-8-1"></span><span id="page-8-0"></span>**2.1 Installation**

If you need an installation with full support, including all optional dependencies, you could use the following commands:

```
apt-get install python-setuptools xmount ewf-tools afflib-tools sleuthkit lvm2 mdadm cryptsetup
pip install imagemounter
```
### **2.1.1 Python packages**

This package does not require other packages, though the termcolor package is recommended if you are using the **imount** command line utility with the  $\frac{-\text{color}}{\,}$  argument.

If you wish to use pytsk3 support, you require *python-dev* and *libtsk-dev*. For compilation, the *build-essential* package from your distribution is also required. After that, you can easily install the pytsk3 package from PyPI (**pip** requires the --pre flag to allow installing the package).

### **2.1.2 Other dependencies**

This package highly depends on other utilities to be present on your system. For a full installation, you require the following tools:

- Mount tools
	- **xmount**
	- **ewfmount**, part of *ewf-tools* package, see note below
	- **affuse**, part of *afflib-tools* package
	- **vmware-mount**, part of VMware Workstation
- Volume detection
	- **mmls**, part of *sleuthkit* package
	- pytsk3
- Statistics, e.g. last mountpoint of volumes
	- **fsstat**, part of *sleuthkit* package
- LVM volumes
- **lvm** et al, all part of *lvm2* package
- RAID arrays
	- **mdadm**
- LUKS volumes
	- **cryptsetup**

A basic installation contains at least one of the mount tools. Highly recommended is also *fsstat*, others are required for specific file system types.

### **2.1.3 ewfmount on Ubuntu 13.10**

Due to a bug with *ewf-tools* in Ubuntu <=13.10, it may be that **ewfmount** is not properly provided. This bug has been resolved in Ubuntu 14.04. If you are using Ubuntu 13.10, you can install *ewf-tools* with **ewfmount** as follows:

- 1. Download a recent build of *ewf-tools* from <https://launchpad.net/ubuntu/+source/libewf/20130416-2ubuntu1> (choose your arch under 'Builds' and download all deb files under 'Built files')
- 2. Execute sudo apt-get install libbfio1
- 3. Execute sudo dpkg  $-i$  ewf-tools  $*$  libewf2  $*$

## <span id="page-9-0"></span>**2.2 Command-line usage**

One of the core functionalities of [imagemounter](#page-13-0) is the command-line utility **imount** that eases the mounting and unmounting of different types of disks and volumes. In its most basic form, the utility accepts a positional argument pointing to a disk image, disk or volume, e.g.:

imount disk.E01

Multiple files can be passed to this command, allowing the mounting of volume systems that span multiple disks, which can be useful for those wishing to reconstruct a system that entailed multiple disks or for reconstructing RAID arrays.

By default, **imount** will mount each single volume in /tmp and wait until you confirm an unmount operation. Common usage is therefore to keep **imount** running in a separate window and perform other operations in a second window.

### **2.2.1 Arguments**

The **imount** utility requires one (or more) positional arguments and offers the ability to pass several optional arguments.

```
<image> [<image> ...]
```
The positional argument(s) should provide the path(s) to the disk images you want to mount. Many different formats are supported, including the EnCase evidence format, split dd files, mounted hard drives, etc. In the case of split files, you can refer to the folder containing these files.

If you specify more than one file, all files are considered to be part of the same originating system, which is relevant for the [--reconstruct](#page-10-1) command-line option.

#### <span id="page-10-4"></span>**Arguments that immediately exit**

Some useful facilities.

#### **--help**

#### **-h**

Shows a help message and exits.

#### **--version**

Shows the current version and exits.

#### <span id="page-10-3"></span>**--clean**

Option that will try to identify leftover files from previous **imount** executions and try to delete these. This will, for instance, clean leftover  $/\text{tmp/in}\_\text{max}$ ... mounts and mountpoints. This command will allow you to review the actions that will be taken before they are done.

#### **CLI behaviour**

The next four command-line options alter the behaviour of the **imount** utility, but does not affect the behaviour of the underlying *[imagemounter](#page-13-0)* module.

<span id="page-10-0"></span>**--color**

**-c**

Colorizes the output. Verbose message will be colored blue, for instance. Requires the termcolor package.

#### **--wait**

#### **-w**

Pauses the execution of the program on all warnings.

#### **--keep**

**-k**

Skips the unmounting at the end of the program.

#### **--verbose**

**-v**

Show verbose output

#### **Additional features**

This command-line option enables an additional and useful feature.

#### <span id="page-10-1"></span>**--reconstruct**

**-r**

Attempts to reconstruct the full filesystem tree by identifying the last mountpoint of each identified volume and bindmounting this in the previous root directory. For instance, if volumes have previously been mounted at /, /var and /home ; /var and /home will be bind-mounted in / , providing you with a single filesystem tree in the mount location of / that is easily traversible.

This only works with Linux-based filesystems and only if / can be identified.

Implies [--stats](#page-12-1).

#### **Mount behaviour**

These arguments alter some pieces of the mount behaviour of [imagemounter](#page-13-0), mostly to ease your work.

```
--mountdir <directory>
```
#### <span id="page-11-1"></span>**-md** <directory>

Specifies the directory to place volume mounts. Defaults to a temporary directory.

#### **--pretty**

```
-p
```
Uses pretty names for volume mount points. This is useful in combination with  $\text{-}$ mountdir, but you should be careful using this option. It does not provide a fallback when the mount point is not available or other issues arise. It can also not be cleaned with [--clean](#page-10-3).

#### **--read-write**

**-rw**

Will use read-write mounts. Written data will be stored using a local write cache.

Implies --method xmount.

#### **Advanced options**

While  $\text{image}$  [imagemounter](#page-13-0) will try to automatically detect as much as possible, there are some cases where you may wish to override the automatically detected options. You can specify which detection methods should be used and override the volume system and file system types if needed.

**--method** <method>

**-m** <method>

Specifies the method to use to mount the base image(s). Defaults to automatic detection, though different methods deliver different results. Available options are *xmount*, *affuse* and *ewfmount* (defaulting to *auto*).

If you provide *dummy*, the base is not mounted but used directly.

```
--detection <method>
```
**-d** <method>

Specifies the volume detection method. Available options are *pytsk3*, *mmls* and *auto*, which is the default. Though *pytsk3* and *mmls* should in principle deliver identical results, *pytsk3* can be considered more reliable as this uses the C API of The Sleuth Kit (TSK). However, it also requires pytsk3 to be installed, which is not possible with Py3K.

**--vstype** <type>

Specifies the type of the volume system, defaulting to *detect*. However, detection may not always succeed and valid options are *dos*, *bsd*, *sun*, *mac*, *gpt* and *dbfiller*, though the exact available options depend on the detection method and installed modules on the operating system.

#### <span id="page-11-0"></span>**--fsfallback** <type>

Specifies a fallback option for the filesystem of a volume if automatic detection fails. Available options are *ext*, *ufs*, *ntfs*, *luks*, *lvm* and *unknown*, with the latter simply mounting the volume without specifying type.

#### **--fsforce**

Forces the use of the filesystem type specified with  $-\text{fsfall}$  the subset of all volumes. In other words, disables the automatic filesystem detection.

#### **--fstypes** <types>

Allows the specification of filesystem type for each volume separately. You can use subvolumes, examples including:

1=ntfs 2=luks,2.0=lvm,2.0.1=ext

#### <span id="page-12-4"></span>**Advanced toggles**

**imount** has some facilities that automatically detect some types of disks and volumes. However, these facilities may sometimes fail and can be disabled if needed.

```
--stats
```

```
--no-stats
```
With stats rerieval is enabled, additional volume information is obtained from the **fsstat** command. This could possibly slow down mounting and may cause random issues such as partitions being unreadable. However, this additional information will probably include some useful information related to the volume system and is required for commands such as [--reconstruct](#page-10-1).

Stats retrieval is enabled by default, but  $-\text{stats}$  can be used to override  $-\text{no-stats}$ .

<span id="page-12-2"></span>**--raid**

```
--no-raid
```
By default, a detection is ran to detect whether the volume is part of a (former) RAID array. You can disable the RAID check with  $-no-raid$ . If you provide both  $--raid$  and  $--no-raid$ , raid wins.

```
--single
```

```
--no-single
```
**imount** will, by default, try to detect whether the disk that is being mounted, contains an entire volume system, or only a single volume. If you know your volumes are not single volumes, or you know they are, use  $--no-single$  and  $--single$  respectively.

Where  $-\text{single}$  forces the mounting of the disk as a single volume,  $-\text{no-singular}$  will prevent the identification of the disk as a single volume if no volume system is found.

# <span id="page-12-0"></span>**2.3 Python interface**

While **imount** heavily utilizes the Python API of  $\text{image{}{}{}{}{}{m}{}_{\text{}}\text{normal}{}_{\text{}}\text{error}$ , this API is also available for other classes.

### **2.3.1 Data structure**

The basic structure of [imagemounter](#page-13-0) is the imagemounter. ImageParser class, which provides access to underlying *[imagemounter.Disk](#page-15-0)* and *[imagemounter.Volume](#page-17-0)* objects. Each file name passed to a new imagemounter. ImageParser object results in one imagemounter. Disk object. imagemounter. Volume objects are created by analysis of the Disk object (each volume generates one object, even if it is not mountable), and each  $\text{imagemouter.}$  Volume can have one or more subvolumes.

For instance, a LUKS volume may contain a LVM system that contains a Ext volume. This would create a Disk with a Volume containing a Volume which contains the actual Ext Volume.

Most operations are managed on a Volume level, although RAIDs (and volume detection) are managed on a Disk level and reconstruction is performed on a ImageParser level. This means the following main parts make up the Python package:

- imagemounter. ImageParser, maintaining a list of Disks, providing several methods that are carried out on all disks (e.g. mount) and reconstruct.
- $\bullet$  imagemounter. Disk, which represents a single disk iamge and can be mounted, added to RAID, and detect and maintain volumes. It is also responsible for maintaining the write cache.
- imagemounter. Volume, which can detect its own type and fill its stats, can be mounted, and detect LVM (sub)volumes.

<span id="page-13-3"></span>All three classes maintain an init() method that yields the volumes below it. You should call clean() on the parser as soon as you are done; you may also call unmount () on separate volumes or disks, which will also unmount all volumes below it. Warning: unmounting one of the RAID volumes in a RAID array, causes the entire array to be unmounted.

### <span id="page-13-0"></span>**2.3.2 Reference**

If you utilize the API, you typically only require the  $ImageParser$  object, e.g.:

```
parser = ImageParser(['/path/to/disk'])
for v in parser.init():
   print v.size
root = parser.reconstruct()print root.mountpoint
parser.clean()
```
The best example of the use of the Python interface is the **imount** command. The entirety of all methods and attributes is documented below.

<span id="page-13-1"></span>class imagemounter.**ImageParser**(*paths*, *out=None*, *verbose=False*, *color=False*, *\*\*args*)

Root object of the *[imagemounter](#page-13-0)* Python interface. This class should be sufficient allowing access to the underlying functions of this module.

Instantiation of this class does not automatically mount, detect or analyse  $Disk$  s, though it initialises each provided path as a new [Disk](#page-15-0) object.

#### **Parameters**

- **paths** (*iterable*) list of paths to base images that should be mounted
- out location where verbose output should be written, defaulting to sys.stdout
- **verbose** (*bool*) indicates whether verbose output should be written
- **color** (*bool*) indicates whether verbose output should be colored
- $\arg s$  arguments that should be passed down to  $Disk$  and  $Vol$  ume objects

<span id="page-13-2"></span>**init**(*single=None*, *raid=True*)

Handles all important disk-mounting tasks, i.e. calls the  $Disk$  init () function on all underlying disks. It yields every volume that is encountered, including volumes that have not been mounted.

#### Parameters

- **single** (*boollNone*) indicates whether the *[Disk](#page-15-0)* should be mounted as a single disk, not as a single disk or whether it should try both (defaults to None)
- **raid** (*bool*) indicates whether RAID detection is enabled

Return type generator

#### **reconstruct**()

Reconstructs the filesystem of all volumes mounted by the parser by inspecting the last mount point and bind mounting everything.

Returns None on failure, or the root [Volume](#page-17-0) on success

```
clean(remove_rw=False)
```
Cleans all volumes of all disks ( $Volume$ , unmount()) and all disks ( $Disk$ , unmount()). Volume errors are ignored, but returns immediately on disk unmount error.

**Parameters remove rw** (*bool*) – indicates whether a read-write cache should be removed

<span id="page-14-1"></span>Returns whether the command completed successfully

#### Return type boolean

#### static **force\_clean**(*execute=True*)

Executes a full clean-up of any left-over traces of previous runs of [imagemounter](#page-13-0). This detection is separate from any program execution and may therefore detect not everything or detect too much.

Parameters **execute** (*bool*) – indicates whether the actions should be executed or only returned

Returns list of all commands (to be) executed

Most methods above, especially  $init()$ , handle most complicated tasks. However, you may need some more fine-grained control over the mount process, which may require you to use the following methods. Each of these methods passes their activities down to all disks in the parser and return whether it succeeded.

#### **rw\_active**()

Indicates whether a read-write cache is active in any of the disks.

#### Return type bool

#### **get\_volumes**()

Gets a list of all volumes of all disks, concatenating  $Disk, qet$  volumes () of all disks.

#### Return type list

#### <span id="page-14-0"></span>**mount\_disks**()

Mounts all disks in the parser, i.e. calling  $Disk$  mount () on all underlying disks. You probably want to use  $init()$  instead.

Returns whether all mounts have succeeded

#### Return type bool

#### **mount\_raid**()

Creates a RAID device and adds all devices to the RAID array, i.e. calling  $Disk.add_to\_raid()$  on all underlying disks. Should be called before  $mount\_disks()$ .

Returns whether all disks were successfully added

#### Return type bool

#### **mount\_single\_volume**()

Detects the full disk as a single volume and yields the volume. This calls  $Disk.mount\_single\_volume()$  on all disks and should be called after  $mount\_disks()$ 

#### Return type generator

#### **mount\_multiple\_volumes**()

Detects volumes in all disks (all mounted as a volume system) and yields the volumes. This calls  $Disk.mount\_multiple\_volumes()$  on all disks and should be called after  $mount\_disks()$ .

#### Return type generator

#### **mount\_volumes**(*single=None*)

Detects volumes (as volume system or as single volume) in all disks and yields the volumes. This calls  $Disk.mount\_multiple\_volumes()$  on all disks and should be called after  $mount\_disks()$ .

#### Return type generator

For completeness, this is a list of all attributes of *[ImageParser](#page-13-1)*:

#### **disks**

List of all  $D \text{ is } k$  objects.

```
paths
out
verbose
verbose_color
args
    See the constructor of ImageParser.
```
<span id="page-15-0"></span>class imagemounter.**Disk**(*parser*, *path*, *offset=0*, *vstype=u'detect'*, *read\_write=False*, *method=u'auto'*, *detection=u'auto'*, *multifile=True*, *index=None*, *\*\*args*) Representation of a disk, image file or anything else that can be considered a disk.

Instantiation of this class does not automatically mount, detect or analyse the disk. You will need the init () method for this.

#### **Parameters**

- **parser** ([ImageParser](#page-13-1)) the parent parser
- **offset** (*int*) offset of the disk where the volume (system) resides
- **vstype** (*str*) the volume system type
- **read\_write** (*bool*) indicates whether the disk should be mounted with a read-write cache enabled
- **method** (*str*) the method to mount the base image with
- **detection** (*str*) the method to detect volumes in the volume system with
- **multifile** (*bool*) indicates whether mount () should attempt to call the underlying mount method with all files of a split file when passing a single file does not work
- **args** arguments that should be passed down to *[Volume](#page-17-0)* objects

#### <span id="page-15-1"></span>**init**(*single=None*, *raid=True*)

Calls several methods required to perform a full initialisation:  $m$ ount (), [add\\_to\\_raid\(\)](#page-16-2) and [mount\\_volumes\(\)](#page-16-5) and yields all detected volumes.

#### Parameters

- **single** (*bool|None*) indicates whether the disk should be mounted as a single disk, not as a single disk or whether it should try both (defaults to None)
- **raid** (*bool*) indicates whether RAID detection is enabled

#### Return type generator

#### <span id="page-15-2"></span>**unmount**(*remove\_rw=False*)

Removes all ties of this disk to the filesystem, so the image can be unmounted successfully. Warning: this method will destruct the entire RAID array in which this disk takes part.

The following methods are only required if you want some fine-grained control, typically if you are not using [init\(\)](#page-15-1).

#### **rw\_active**()

Indicates whether anything has been written to a read-write cache.

#### <span id="page-15-3"></span>**get\_fs\_path**()

Returns the path to the filesystem. Most of the times this is the image file, but may instead also return the MD device or loopback device the filesystem is mounted to.

#### Return type str

#### **get\_raw\_path**()

Returns the raw path to the mounted disk image, i.e. the raw .dd, .raw or ewf1 file.

#### Return type str

#### <span id="page-16-9"></span><span id="page-16-0"></span>**get\_volumes**()

Gets a list of all volumes in this disk, including volumes that are contained in other volumes.

#### <span id="page-16-1"></span>**mount**()

Mounts the base image on a temporary location using the mount [method](#page-17-2) stored in  $method$ . If mounting was successful, [mountpoint](#page-16-6) is set to the temporary mountpoint.

If  $read\_write$  is enabled, a temporary read-write cache is also created and stored in  $rwpath$ .

Returns whether the mounting was successful

Return type bool

#### <span id="page-16-5"></span>**mount\_volumes**(*single=None*)

Generator that detects and mounts all volumes in the disk.

If *single* is True, this method will call mount\_single\_volumes(). If *single* is False, only [mount\\_multiple\\_volumes\(\)](#page-16-4) is called. If *single* is None, [mount\\_multiple\\_volumes\(\)](#page-16-4) is always called, being followed by  $mount\_single\_volume()$  if no volumes were detected.

#### <span id="page-16-4"></span>**mount\_multiple\_volumes**()

Generator that will detect volumes in the disk file, generate  $Volume$  objects based on this information and call  $init()$  on these.

#### <span id="page-16-3"></span>**mount\_single\_volume**()

Mounts a volume assuming that the mounted image does not contain a full disk image, but only a single volume.

A new  $Vol$  ume object is created based on the disk file and  $init()$  is called on this object.

This function will typically yield one volume, although if the volume contains other volumes, multiple volumes may be returned.

#### <span id="page-16-8"></span>**is\_raid**()

Tests whether this image (was) part of a RAID array. Requires **mdadm** to be installed.

#### <span id="page-16-2"></span>**add\_to\_raid**()

Adds the disk to a central RAID volume.

This function will first test whether it is actually a RAID volume by using is raid() and, if so, will add the disk to the array via a loopback device.

Returns whether the addition succeeded

The following attributes are also available:

#### **name**

Pretty name of the disk.

#### **index**

Disk index. May be None if it is the only disk of this type.

#### <span id="page-16-6"></span>**mountpoint**

The mountpoint of the disk, after a call to mount ().

#### <span id="page-16-7"></span>**rwpath**

The path to the read-write cache, filled after a call to  $mount()$ .

#### **volumes**

List of all direct child volumes of this disk, excluding all subvolumes. See  $qet\_volumes()$ .

#### **volume\_source**

The source of the volumes of this disk, either *single* or *multi*, filled after a call to mount volumes ().

<span id="page-17-5"></span>**loopback md\_device** Used for RAID support.

```
parser
path
offset
vstype
read_write
method
detection
multifile
args
```
See the constructor of  $D \, \text{is} \, k$ .

<span id="page-17-0"></span>class imagemounter.**Volume**(*disk=None*, *stats=False*, *fsforce=False*, *fsfallback=None*, *fstypes=None*, *pretty=False*, *mountdir=None*, *\*\*args*)

Information about a volume. Note that every detected volume gets their own Volume object, though it may or may not be mounted. This can be seen through the mount point attribute – if it is not set, perhaps the [exception](#page-19-1) attribute is set with an exception.

Creates a Volume object that is not mounted yet.

#### Parameters

- **disk**  $(Disk)$  $(Disk)$  $(Disk)$  the parent disk
- **stats**  $(bool)$  indicates whether  $init()$  should try to fill statistics
- **fsforce** (*bool*) indicates whether the file system type in *fsfallback* should be used for all file systems
- **fsfallback** (*str*) the file system type to use when automatic detection fails
- **fstypes** (*dict*) dict mapping volume indices to file system types to (forcibly) use
- **pretty** (*bool*) indicates whether pretty names should be used for the mountpoints
- **mountdir** (*str*) location where mountpoints are created, defaulting to a temporary location
- **args** additional arguments

```
init(no_stats=False)
```
Generator that mounts this volume and either yields itself or recursively generates its subvolumes.

More specifically, this function will call  $fill\_stats()$  (iff *no\_stats* is False), followed by mount (), followed by a call to  $detect\_mountpoint$  (), after which self is yielded, or the result of the  $init()$  call on each subvolume is yielded

#### <span id="page-17-1"></span>**unmount**()

Unounts the volume from the filesystem.

The following methods offer some more information about the volume:

```
get_description(with_size=True)
```
Obtains a generic description of the volume, containing the file system type, index, label and NTFS version. If *with\_size* is provided, the volume size is also included.

```
get_safe_label()
```
Returns a label that is safe to add to a path in the mountpoint for this volume.

```
get_size_gib()
```
Obtains the size of the volume in a human-readable format (i.e. in TiBs, GiBs or MiBs).

#### <span id="page-18-7"></span>**get\_volumes**()

Recursively gets a list of all subvolumes and the current volume.

<span id="page-18-3"></span>These functions offer access to some internals:

#### **get\_fs\_type**()

Determines the FS type for this partition. This function is used internally to determine which mount system to use, based on the file system description. Return values include *ext*, *bsd*, *ntfs*, *lvm* and *luks*.

#### **get\_raw\_base\_path**()

Retrieves the base mount path of the volume. Typically equals to  $Disk.get\_fs\_path()$  but may also be the path to a logical volume. This is used to determine the source path for a mount call.

#### <span id="page-18-1"></span>**mount**()

Based on the file system type as determined by  $get\_fs\_type($ ), the proper mount command is executed for this volume. The volume is mounted in a temporary path (or a [pretty](#page-19-2) path if  $pretry$  is enabled) in the [mountpoint](#page-19-0) as specified by  $m$ ountpoint.

If the file system type is a LUKS container,  $open\_luks\_contains$  () is called only. If it is a LVM volume,  $find\_lvm$  volumes () is called after the LVM has been mounted. Both methods will add sub[volumes](#page-19-3) to  $volumes$ 

Returns boolean indicating whether the mount succeeded

#### <span id="page-18-6"></span>**bindmount**(*mountpoint*)

Bind mounts the volume to another mountpoint. Only works if the volume is already mounted. Note that only the last bindmountpoint is remembered and cleaned.

Returns bool indicating whether the bindmount succeeded

#### <span id="page-18-0"></span>**fill\_stats**()

Using **fsstat**, adds some additional information of the volume to the Volume.

#### <span id="page-18-2"></span>**detect\_mountpoint**()

Attempts to detect the previous mountpoint if this was not done through  $fill\_stats()$ . This detection does some heuristic method on the mounted volume.

#### <span id="page-18-5"></span>**find\_lvm\_volumes**(*force=False*)

Performs post-mount actions on a LVM. Scans for active volume groups from the loopback device, activates it and fills *[volumes](#page-19-3)* with the logical volumes.

If *force* is true, the LVM detection is ran even when the LVM is not mounted on a loopback device.

#### <span id="page-18-4"></span>**open\_luks\_container**()

Command that is an alternative to the  $mount$  () command that opens a LUKS container. The opened volume is added to the subvolume set of this volume. Requires the user to enter the key manually.

Returns the Volume contained in the LUKS container, or None on failure.

The following details may also be available as attributes:

#### **size**

The size of the volume in bytes.

#### **offset**

The offset of the volume in the disk in bytes.

#### **index**

The index of the volume in the disk. If there are subvolumes, the index is separated by periods, though the exact format depends on the detection method and its format.

#### **flag**

Indicates whether this volume is allocated (*alloc*), unallocated (*unalloc*) or a meta volume (*meta*).

#### <span id="page-19-4"></span>**fsdescription**

A description of the file system type.

#### **lastmountpoint**

The last mountpoint of this volume. Set by  $fill\_stats$  () or  $detect\_mountpoint$  () and only available for UFS and Ext volumes.

#### **label**

The volume label as detected by  $fill\_stats()$ .

#### **version**

The volume version as detected by  $fill\_stats()$ .

#### **fstype**

The volume file system type as detected by  $fill\_stats()$ .

#### <span id="page-19-0"></span>**mountpoint**

The mountpoint of the volume after  $m$ ount () has been called.

#### **bindmountpoint**

The mountpoint of the volume after  $binom{dim}{\text{curl}}$  () has been called.

#### **loopback**

The loopback device used by the volume after  $m\text{count}(t)$  (or related methods) has been called.

#### <span id="page-19-1"></span>**exception**

Contains an exception that occurred during a call to mount ().

#### **was\_mounted**

Boolean indicating that the volume has successfully been mounted during its lifetime.

#### <span id="page-19-3"></span>**volumes**

#### **parent**

[volumes](#page-19-3) contains a list of all subvolumes of this volume; [parent](#page-19-3) contains the parent volume (if any).

### **volume\_group**

#### **lv\_path**

Attributes used for LVM support

#### **luks\_path**

Attribute used for LUKS support

<span id="page-19-2"></span>**disk stats fsforce fsfallback fstypes pretty mountdir args**

See the constructor of [Volume](#page-17-0).

Python Module Index

<span id="page-20-0"></span>i imagemounter, [10](#page-13-0)

#### Index

### Symbols

–clean command line option, [7](#page-10-4) –color command line option, [7](#page-10-4) –detection <method> command line option, [8](#page-11-1) –fsfallback <type> command line option, [8](#page-11-1) –fsforce command line option, [8](#page-11-1) –fstypes <types> command line option, [8](#page-11-1) –help command line option, [7](#page-10-4) –keep command line option, [7](#page-10-4) –method <method> command line option, [8](#page-11-1) –mountdir <directory> command line option, [7](#page-10-4) –no-raid command line option, [9](#page-12-4) –no-single command line option, [9](#page-12-4) –no-stats command line option, [9](#page-12-4) –pretty command line option, [8](#page-11-1) –raid command line option, [9](#page-12-4) –read-write command line option, [8](#page-11-1) –reconstruct command line option, [7](#page-10-4) –single command line option, [9](#page-12-4) –stats command line option, [9](#page-12-4) –verbose

command line option, [7](#page-10-4) –version command line option, [7](#page-10-4) –vstype <type> command line option, [8](#page-11-1) –wait command line option, [7](#page-10-4) -c command line option, [7](#page-10-4) -d <method> command line option, [8](#page-11-1) -h command line option, [7](#page-10-4) -k command line option, [7](#page-10-4) -m <method> command line option, [8](#page-11-1) -md <directory> command line option, [7](#page-10-4) -p command line option, [8](#page-11-1) -r command line option, [7](#page-10-4) -rw command line option, [8](#page-11-1) -v command line option, [7](#page-10-4) -w command line option, [7](#page-10-4)

### A

add\_to\_raid() (imagemounter.Disk method), [13](#page-16-9) args (imagemounter.Disk attribute), [14](#page-17-5) args (imagemounter.ImageParser attribute), [11](#page-14-1) args (imagemounter.Volume attribute), [16](#page-19-4)

### B

bindmount() (imagemounter.Volume method), [15](#page-18-7) bindmountpoint (imagemounter.Volume attribute), [16](#page-19-4)

# C

clean() (imagemounter.ImageParser method), [10](#page-13-3) command line option –clean, [7](#page-10-4)

–color, [7](#page-10-4) –detection <method>, [8](#page-11-1) –fsfallback <type>, [8](#page-11-1) –fsforce, [8](#page-11-1) –fstypes <types>, [8](#page-11-1) –help, [7](#page-10-4) –keep, [7](#page-10-4) –method <method>, [8](#page-11-1) –mountdir <directory>, [7](#page-10-4) –no-raid, [9](#page-12-4) –no-single, [9](#page-12-4) –no-stats, [9](#page-12-4) –pretty, [8](#page-11-1) –raid, [9](#page-12-4) –read-write, [8](#page-11-1) –reconstruct, [7](#page-10-4) –single, [9](#page-12-4) –stats, [9](#page-12-4) –verbose, [7](#page-10-4) –version, [7](#page-10-4) –vstype <type>, [8](#page-11-1) –wait, [7](#page-10-4) -c, [7](#page-10-4) -d <method>, [8](#page-11-1) -h, [7](#page-10-4) -k, [7](#page-10-4) -m <method>, [8](#page-11-1) -md <directory>, [7](#page-10-4) -p, [8](#page-11-1) -r, [7](#page-10-4) -rw, [8](#page-11-1) -v, [7](#page-10-4) -w, [7](#page-10-4)

# D

detect\_mountpoint() (imagemounter.Volume method), [15](#page-18-7) detection (imagemounter.Disk attribute), [14](#page-17-5) Disk (class in imagemounter), [12](#page-15-4) disk (imagemounter.Volume attribute), [16](#page-19-4) disks (imagemounter.ImageParser attribute), [11](#page-14-1)

# E

exception (imagemounter.Volume attribute), [16](#page-19-4)

# F

fill\_stats() (imagemounter. Volume method), [15](#page-18-7) find 1vm volumes() (imagemounter. Volume method), [15](#page-18-7) flag (imagemounter.Volume attribute), [15](#page-18-7) force\_clean() (imagemounter.ImageParser static method), [11](#page-14-1)

fsdescription (imagemounter.Volume attribute), [15](#page-18-7) fsfallback (imagemounter.Volume attribute), [16](#page-19-4) fsforce (imagemounter.Volume attribute), [16](#page-19-4) fstype (imagemounter.Volume attribute), [16](#page-19-4) fstypes (imagemounter.Volume attribute), [16](#page-19-4)

# G

get\_description() (imagemounter.Volume method), [14](#page-17-5) get\_fs\_path() (imagemounter.Disk method), [12](#page-15-4) get fs type() (imagemounter. Volume method), [15](#page-18-7) get raw base path() (imagemounter. Volume method), [15](#page-18-7) get raw  $path()$  (imagemounter.Disk method), [12](#page-15-4) get safe\_label() (imagemounter. Volume method), [14](#page-17-5) get\_size\_gib() (imagemounter.Volume method), [14](#page-17-5) get\_volumes() (imagemounter.Disk method), [13](#page-16-9) get\_volumes() (imagemounter.ImageParser method), [11](#page-14-1) get\_volumes() (imagemounter.Volume method), [15](#page-18-7)

# I

imagemounter (module), [10](#page-13-3) ImageParser (class in imagemounter), [10](#page-13-3) index (imagemounter.Disk attribute), [13](#page-16-9) index (imagemounter.Volume attribute), [15](#page-18-7) init() (imagemounter.Disk method), [12](#page-15-4) init() (imagemounter.ImageParser method), [10](#page-13-3) init() (imagemounter.Volume method), [14](#page-17-5) is\_raid() (imagemounter.Disk method), [13](#page-16-9)

# L

label (imagemounter.Volume attribute), [16](#page-19-4) lastmountpoint (imagemounter.Volume attribute), [16](#page-19-4) loopback (imagemounter.Disk attribute), [13](#page-16-9) loopback (imagemounter.Volume attribute), [16](#page-19-4) luks\_path (imagemounter.Volume attribute), [16](#page-19-4) lv\_path (imagemounter.Volume attribute), [16](#page-19-4)

### M

[11](#page-14-1)

md\_device (imagemounter.Disk attribute), [13](#page-16-9) method (imagemounter.Disk attribute), [14](#page-17-5) mount() (imagemounter.Disk method), [13](#page-16-9) mount() (imagemounter.Volume method), [15](#page-18-7) mount disks() (imagemounter.ImageParser method), [11](#page-14-1) mount multiple volumes() (imagemounter.Disk method), [13](#page-16-9) mount\_multiple\_volumes() (imagemounter.ImageParser method), [11](#page-14-1) mount\_raid() (imagemounter.ImageParser method), [11](#page-14-1) mount single volume() (imagemounter.Disk method), [13](#page-16-9) mount single volume() (imagemounter.ImageParser method), [11](#page-14-1) mount volumes() (imagemounter.Disk method), [13](#page-16-9) mount\_volumes() (imagemounter.ImageParser method), mountdir (imagemounter.Volume attribute), [16](#page-19-4) mountpoint (imagemounter.Disk attribute), [13](#page-16-9) mountpoint (imagemounter.Volume attribute), [16](#page-19-4) multifile (imagemounter.Disk attribute), [14](#page-17-5)

# N

name (imagemounter.Disk attribute), [13](#page-16-9)

# $\Omega$

offset (imagemounter.Disk attribute), [14](#page-17-5) offset (imagemounter.Volume attribute), [15](#page-18-7) open\_luks\_container() (imagemounter.Volume method), [15](#page-18-7)

out (imagemounter.ImageParser attribute), [11](#page-14-1)

### P

parent (imagemounter.Volume attribute), [16](#page-19-4) parser (imagemounter.Disk attribute), [14](#page-17-5) path (imagemounter.Disk attribute), [14](#page-17-5) paths (imagemounter.ImageParser attribute), [11](#page-14-1) pretty (imagemounter.Volume attribute), [16](#page-19-4)

# R

read\_write (imagemounter.Disk attribute), [14](#page-17-5) reconstruct() (imagemounter.ImageParser method), [10](#page-13-3) rw\_active() (imagemounter.Disk method), [12](#page-15-4) rw\_active() (imagemounter.ImageParser method), [11](#page-14-1) rwpath (imagemounter.Disk attribute), [13](#page-16-9)

# S

size (imagemounter.Volume attribute), [15](#page-18-7) stats (imagemounter.Volume attribute), [16](#page-19-4)

# U

unmount() (imagemounter.Disk method), [12](#page-15-4) unmount() (imagemounter.Volume method), [14](#page-17-5)

# V

verbose (imagemounter.ImageParser attribute), [11](#page-14-1) verbose\_color (imagemounter.ImageParser attribute), [11](#page-14-1) version (imagemounter.Volume attribute), [16](#page-19-4) Volume (class in imagemounter), [14](#page-17-5) volume\_group (imagemounter.Volume attribute), [16](#page-19-4) volume\_source (imagemounter.Disk attribute), [13](#page-16-9) volumes (imagemounter.Disk attribute), [13](#page-16-9) volumes (imagemounter.Volume attribute), [16](#page-19-4) vstype (imagemounter.Disk attribute), [14](#page-17-5)

### W

was mounted (imagemounter. Volume attribute), [16](#page-19-4)